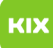

## Wiederholte Aufforderung, Office 2016 zu aktivieren

05.05.2024 23:57:21

## **FAQ-Artikel-Ausdruck**

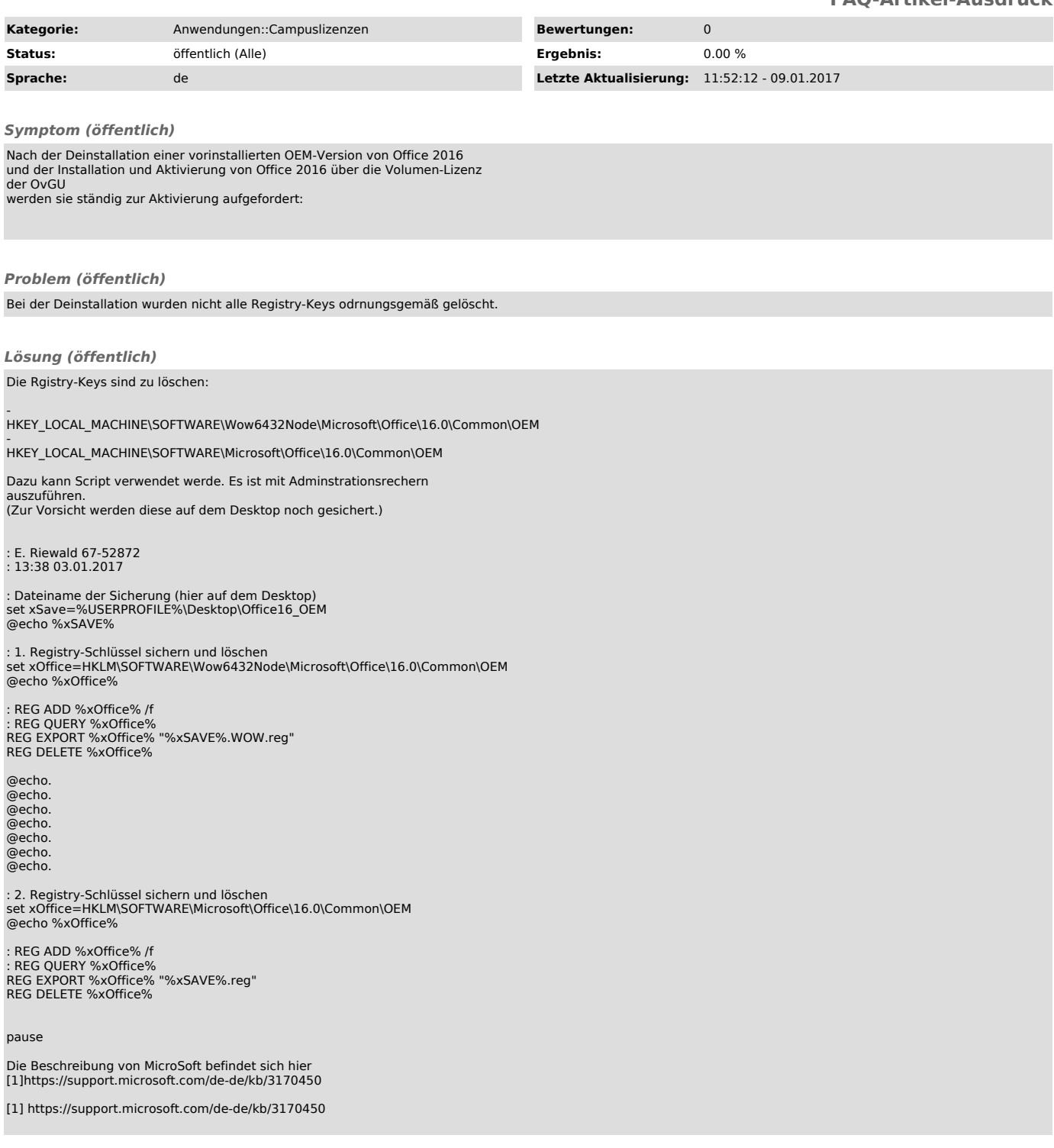